## **Introducción al estudio de la filtración mediante métodos numéricos**

### **1. Introducción**

Este capítulo trata de introducir al estudiante en la resolución de problemas de filtración mediante métodos numéricos. Se han escogido ejemplos de aplicación de métodos numéricos en las que prima la sencillez. El estudiante que aborde las cuestiones aquí planteadas puede plantear las cuestiones que estime oportunas en el foro de la asignatura en su espacio en la Plataforma Oficial de Telenseñanza de la UPM.

Los métodos numéricos permiten resolver de manera aproximada problemas definidos mediante ecuaciones diferenciales. Es decir, aquellos en los que sabemos cómo cambian las variables en el espacio y en el tiempo. Son precisamente las ecuaciones diferenciales del problema las que expresan dichos cambios.

El objetivo es la determinación del valor de las variables en el dominio del problema. En esta porción del espacio han de conocerse, por un lado, las ecuaciones diferenciales, que establecen las pautas de variación de las variables en el espacio y en el tiempo. Y por el otro lado, han de conocerse las condiciones de contorno y la condición inicial. Las condiciones de contorno definen la relación de los valores de las variables en el interior del dominio con los valores en el exterior de éste. La condición inicial define el estado de partida del problema. Para cada diferente condición inicial, el sistema evolucionará de manera distinta. Más adelante se hablará de solución tentativa inicial, que es un concepto distinto. Por ejemplo, la condición inicial podría estimarse a partir de medidas piezométricas en un determinado instante, y a partir de esta, se podría calcular numéricamente la evolución del nivel piezométrico en el un acuífero, o región de éste.

En definitiva, los métodos numéricos permiten resolver de manera aproximada problemas definidos mediante ecuaciones diferenciales. La determinación del error de la solución es esencial es este tipo de problemas. No obstante, dado que el objeto de este capítulo es el de ayudar a que el estudiante se introduzca en las técnicas de resolución de problemas de filtración mediante métodos numéricos, no se tratan, a pesar de ser esencial en cualquier aplicación profesional o de investigación, los aspectos relacionados con la determinación del error.

### **2. Ecuaciones de filtración**

En los capítulos anteriores, se ha visto que el fenómeno de la filtración en saturación queda representado por la ecuación que sigue:

(XX.1)

El primer sumando representa el balance de agua, es decir, entradas menos salidas, en el paralelepípedo elemental de lados *dx*, *dy* y *dz*. El flujo de agua tiene su origen en el gradiente del nivel piezométrico que pudiese existir entre dos paralelepípedos elementales contiguos.

En segundo sumando representa el aporte o cesión de agua y *F* representa dicho flujo, es decir, el volumen de agua que por unidad de volumen de suelo se intercambia en la unidad de tiempo. Su valor será nulo en todos aquellos paralelepípedos que intercambien agua con el exterior.

Y, por último, el tercer sumando representa la variación del contenido de agua almacenado en un paralelepípedo por variación del nivel piezométrico. *S* es el coeficiente de almacenamiento y este sumando se ha estudiado en el capítulo correspondiente.

La ecuación de la filtración es una ecuación en diferencias parciales (EDP) de segundo orden. Las ecuaciones en diferencias parciales (EDP) de segundo orden se clasifican en elípticas, parabólicas e hiperbólicas. Desde el punto de vista del planteamiento de la estrategia de resolución esta clasificación tiene interés.

### **3. Breve descripción de la resolución numérica y algunos ejemplos**

En la resolución numérica, se seleccionan puntos del interior del dominio, que pertenecen a una estructura de recibe el nombre de malla. Algunos puntos forman parte del contorno del dominio, donde se definirán las condiciones de límite. En cada punto del dominio debe haber un valor de cada una de las variables a resolver (inicialmente debe haber una solución tentativa). Si entre cada dos puntos adyacentes se cumple la ecuación a resolver, dentro de una cierta tolerancia, se considera que la solución se ha conseguido. Ahora bien, esa solución es la correspondiente a una malla. Cuando la malla se hace más "fina" puede que el resultado cambie. La determinación del tamaño de la malla forma parte del proceso de cálculo, donde se busca un compromiso entre la velocidad de cálculo y el error debido al tamaño de malla.

El proceso de cálculo de aproximación desde la solución tentativa hasta la solución considerada definitiva es específico de cada método de resolución numérica. A grandes rasgos, hay dos tipos de métodos numéricos, el de diferencias finitas y el de elementos finitos. Ambos métodos se han aplicado en ejemplos que se muestran a continuación. Todos los ejemplos seleccionados tienen un dominio bidimensional, es decir, en el plano, en aras de mantener la sencillez.

### **3.1. Flujo en acuífero confinado**

Se aborda el cálculo del nivel piezométrico en un acuífero confinado en el que el flujo se produce entre la zona de recarga, al oeste, y la de descarga, al este, ambas con nivel piezométrico constante, aunque mayor en la recarga que en la descarga (ver Figura 0.1). En dicho acuífero hay tres zonas en las que se extrae agua mediante pozos, cuyos caudales se conocen.

Además de las zonas de recarga y de descarga, se considera que el acuífero está rodeado de barreras dos barreras impermeables, una al norte y otra al sur. Podrían ser el resultado de la interrupción de la continuidad del estrato geológico que forma el acuífero debido a la presencia de fallas u otros fenómenos geológicos.

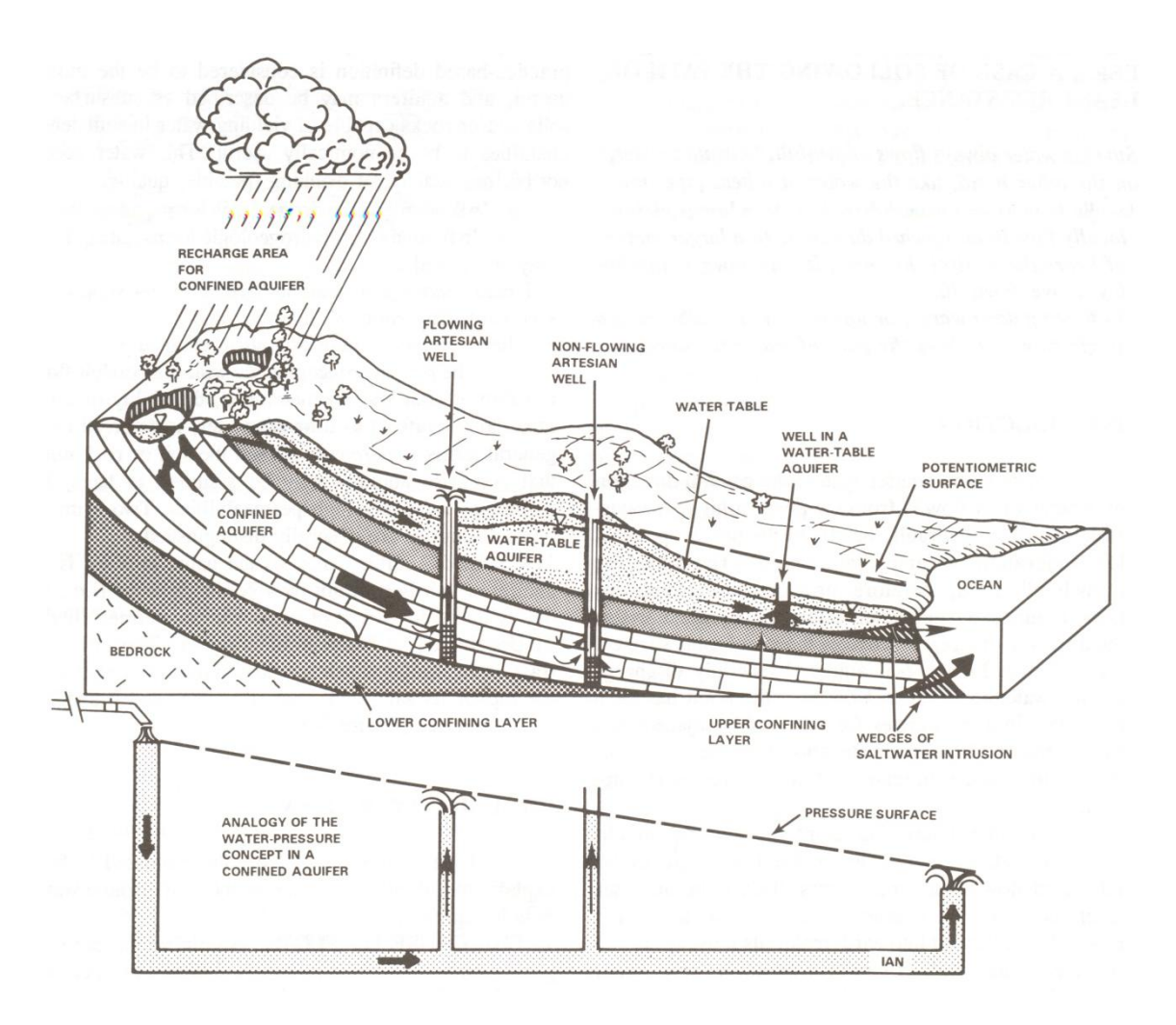

**Figura 0.1. Esquema de acuífero confinado.**

Una forma relativamente sencilla de resolver el problema planteado puede ser mediante su formulación en el esquema de diferencias finitas (ver ), donde los subíndices <sub>i, j</sub> representan los nodos (puntos) de la malla.

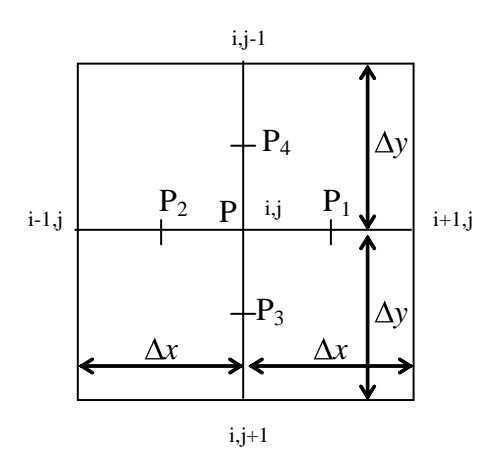

**Figura 0.2. Esquema de diferencias finitas [los puntos de la malla son (i,j), (i-1,j), (i+1,j), (i,j-1) y (i,j+1)].**

La variación del nivel piezométrico *H* en la dirección *x* en el punto P<sub>1</sub> puede ser expresada mediante la aproximación en diferencias finitas que sigue:

$$
\left(\frac{\Delta H}{\Delta x}\right)_R = \frac{H_{i+1,j} - H_{i,j}}{\Delta x}
$$
\n(XX.2)

Análogamente puede realizarse lo mismo para los puntos  $P_2$ ,  $P_3$  y  $P_4$ . Y la derivada parcial segunda respecto a *x* en P puede expresarse según:

$$
\left[\frac{\Delta}{\Delta x} \left(\frac{\Delta H}{\Delta x}\right)\right]_P = \frac{\left(\frac{\Delta H}{\Delta x}\right)_P - \left(\frac{\Delta H}{\Delta x}\right)_P}{\Delta x} = \frac{H_{i+1,j} - 2H_{i,j} + H_{i-1,j}}{\Delta x^2}
$$
 (XX.3)

Para la variación del nivel piezométrico en la dirección *y* puede realizarse lo mismo, por lo que la ecuación diferencial (XX.1) puede aproximarse para el régimen permanente y donde no hay intercambio de flujo según:

$$
\frac{H_{i+1,j} - 2H_{i,j} + H_{i-1,j}}{\Delta x^2} + \frac{H_{i,j+1} - 2H_{i,j} + H_{i,j-1}}{\Delta y^2} = 0
$$
\n(4)

Si tomamos la malla del esquema en diferencias finitas de forma que  $\Delta x = \Delta y$  la ecuación diferencial del flujo permanente en acuíferos confinados puede resolverse mediante iteraciones de la ecuación explícita (5) en cada nudo.

$$
H_{i,j} = \frac{H_{i+1,j} + H_{i-1,j} + H_{i,j+1} + H_{i,j-1}}{4}
$$
\n(5)

Esto se traduce en que en una hoja de cálculo el valor de una celda se calcula a partir de los valores de las cuatro adyacentes (p.ej: si la celda C5 perteneciese al interior del dominio, habría que escribir "=(B5+D5+C4+C6)/4"). Es imprescindible tener activado el modo de cálculo iterativo.

Uno de los puntos clave a la hora de intentar modelar el flujo en un acuífero, o en parte de éste, es la elección de las condiciones de contorno. En este problema se van a utilizar las tres anteriormente mecionadas, que son:

- Potencial o nivel piezométrico constante o condición tipo DIRICHLET. Puede pensarse que el contorno de una masa de agua en situación prácticamente hidrostática puede constituir una línea equipotencial. Por lo tanto, estos elementos de contorno pueden modelarse con la condición expresada por:

$$
H_{i,j} = cte
$$
 para los puntos pertenecientes al  
contorno con potencial constante. (XX.6)

Esto se traduce en que en una hoja de cálculo a cada perteneciente a este tipo de contorno se le asigna un valor, el del nivel piezométrico (p.ej: si la celda C4 perteneciese al contorno y tuviese potencial constante, habría que escribir "=*valor numérico*").

Línea de corriente o condición tipo NEUMANN, que son líneas a través de las cuales no hay flujo. Las superficies impermeables se constituyen líneas de corriente, y al ser las líneas equipotenciales normales a las mismas, éstas se pueden expresar como:

$$
H_{i,j} = H_{i,j-1}; \text{ o también } H_{i,j} = \frac{H_{i+1,j} + H_{i-1,j} + 2H_{i,j-1}}{4}
$$
 (XX.7)

Esto se traduce en que en una hoja de cálculo el valor de una celda se calcula a partir de los valores de las cuatro adyacentes (p.ej: si la celda D5 perteneciese al contorno y no estuviese atravesada por el flujo, habría que escribir "=(2\*D6+C5+E5)/4").

- Flujo constante, también condición tipo NEUMANN. Existen zonas en los acuíferos donde se produce una recarga o extracción de agua, tal es el caso de los pozos. El caudal que se extrae de un pozo depende del nivel piezométrico en el mismo de acuerdo con la curva característica de la bomba, no obstante para simplificar la condición de contorno puede considerarse que el caudal extraído es constante. La condición de contorno en el nodo de la malla que representa al pozo se introduce con la ecuación que sigue, procedente de introducir el término de fuentes en la ecuación (XX.1).

$$
h_{i,j} = \frac{h_{i+1,j} + h_{i-1,j} + h_{i,j+1} + h_{i,j-1}}{4} - \frac{Q}{4T}
$$
 (8)

Donde *Q* es el caudal que sale del acuífero a través de la superficie representada por el nodo de la malla y *T* la transmisividad del acuífero. También es frecuente considerar que la recarga se produce por la tasa de infiltración *I* de aguas superficiales, cuyo caudal *Q* resultante se expresa mediante  $I \cdot \Delta x \cdot \Delta y$ .

En una hoja de cálculo, el valor del nivel piezométrico se calcula con las cuatro celdas adyacentes y con el valor del caudal en relación a la transmisividad *Q*/*T* (p.ej: si la celda F7 representase una zona con pozos y su valor de *Q*/*T* estuviese en la celda A1, habría que escribir "=(E7+G7+F6+F8-A1)/4").

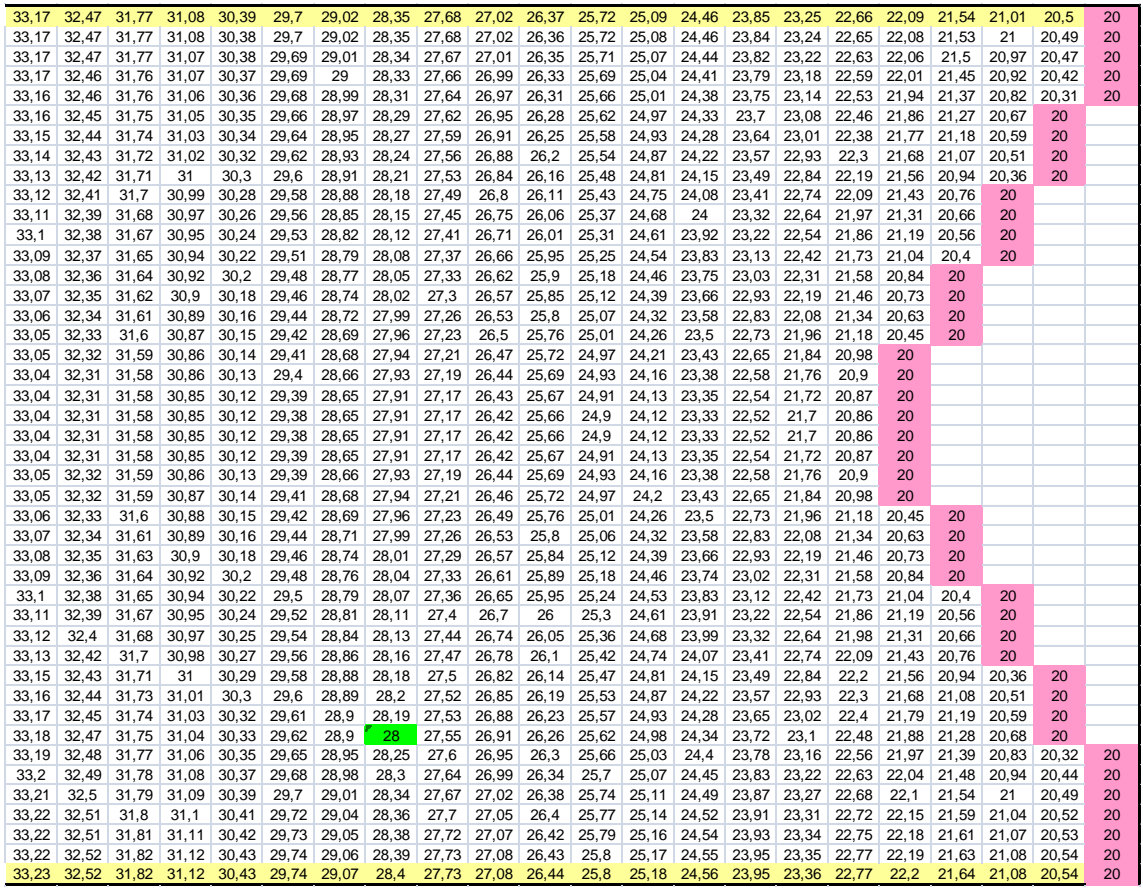

**Figura 0.3. Esquema general de cálculo en Hoja de cálculo (en verde, celda en la que se ubican pozos de extracción; en magenta, celdas con condición de contorno de nivel constante, en este caso en la descarga; en amarillo condición de contorno sin intercambio de flujo; en blanco celdas sin condición de contorno). Los números representan el nivel piezométrico en el centro de la celda.**

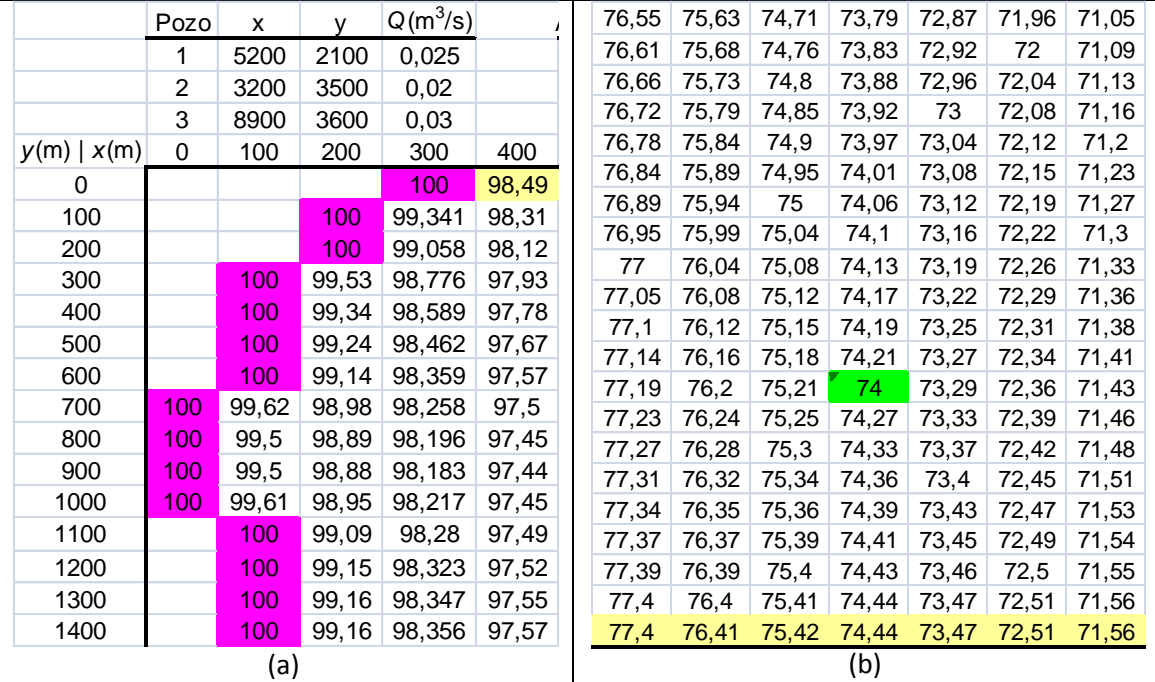

**Figura 0.4. Esquema de cálculo en Hoja de cálculo. (a) Coordenadas (***x***,** *y***) del centro de las celdas de la malla, caudales extraídos de los pozos y ubicación de estos, en magenta condición de contorno de nivel constante en la recarga y en amarillo condición de contorno sin intercambio de flujo. (b) En verde celda en la que se extrae caudal y en amarillo condición de contorno sin intercambio de flujo.**

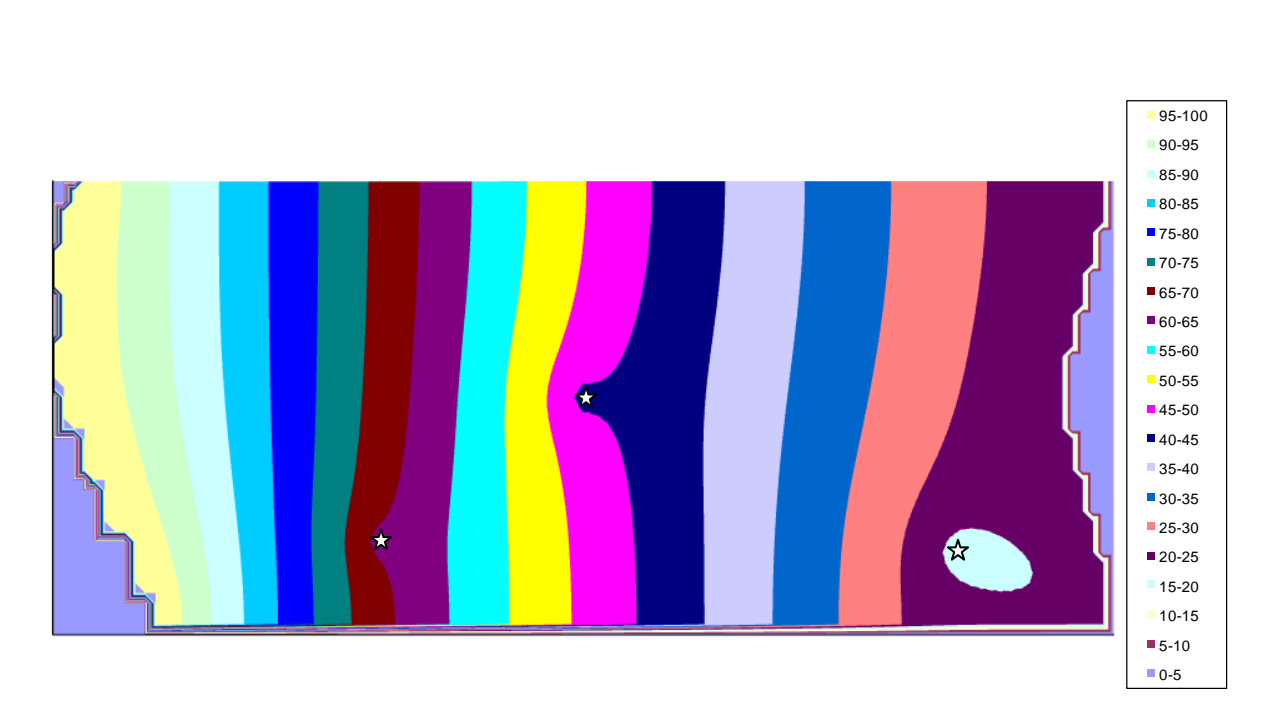

**Figura 0.5. Resultado del cálculo a través de la representación mediante isopiezas (las estrellas representan las zonas de extracción).**

#### **3.2. Flujo hacia un dren en régimen variable**

La resolución de la ecuación (XX.1) se va a seguir relacionando con el esquema en diferencias finitas. Las derivadas parciales segundas respecto a *x* e *y* se van a seguir manteniendo, mientras que es necesario introducir una aproximación para en término de la variación del nivel piezométrico respecto al tiempo (XX.9).

$$
\frac{H_{i,j}^{k+1} - H_{i,j}^k}{\Delta t}
$$
 (XX.9)

La ecuación en derivadas parciales (XX.1) queda aproximada mediante la ecuación en diferencias finitas que sigue:

$$
H_{i+1,j}^{k+1} + H_{i-1,j}^{k+1} + H_{i,j+1}^{k+1} + H_{i,j-1}^{k+1} - 4 \cdot H_{i,j}^{k+1} = \frac{S \cdot \Delta^2}{T} \cdot \frac{1}{\Delta t} \cdot \left( \mathbf{H}_{i,j}^{k+1} - H_{i,j}^k \right)
$$
 (XX.10)

donde  $\Delta = \Delta x = \Delta y$ .

Puede obtenerse el nivel piezométrico en cada punto de la malla y en el instante *k*+1, mediante resolución simultánea de todos los potenciales de la malla, donde además intervenienen todos los potenciales del instante anterior *k*. Todo esto puede realizarse utilizando la ecuación (XX.11) en cada nudo interior de la malla, es decir, aquellos que no forman parte del contorno.

$$
H_{i,j}^{k+1} = \frac{H_{i+1,j}^{k+1} + H_{i-1,j}^{k+1} + H_{i,j+1}^{k+1} + \frac{S \cdot \Delta^2}{T} \cdot \frac{1}{\Delta t} \cdot H_{i,j}^k}{4 + \frac{S \cdot \Delta^2}{T} \cdot \frac{1}{\Delta t}}
$$
 (XX.11)

La elección de las condiciones iniciales y de contorno sigue siendo clave en la resolución de este tipo de problemas. En este problema se van a utilizar las siguientes:

- Las líneas de corriente, como condición tipo NEUMANN (ver Ejemplo Estudio del régimen permanente en acuíferos confinados mediante diferencias finitas).
- En el dren se va a utilizar una condición similar a la expresada por (8), salvo que está expresada para régimen variable. Es también una condición tipo NEUMMANN en la que el flujo está dado. Pero no está dado de forma directa (como ocurría en el caso de la extracción de agua de un pozo), sino que el caudal en cada instante es aquel que hace que el potencial en el dren sea igual a su cota.
- Potencial o nivel freático conocido pero variable, es una condición tipo DIRICHLET. Hay que tener en cuenta que el nivel freático desciende a medida que se descarga agua desde el suelo hacia el sistema de avenamiento. La posición del nivel freático es aquella en que el nivel piezométrico es igual a la cota.
- Para resolver el problema es necesario conocer los niveles piezométricos en la situación inicial en todos los puntos de la malla. En el ejemplo en cuestión se ha partido de la situación de suelo completamente anegado.

Por motivos de simplicidad, en los cálculos de las figuras siguientes se han utilizado mallas gruesas.

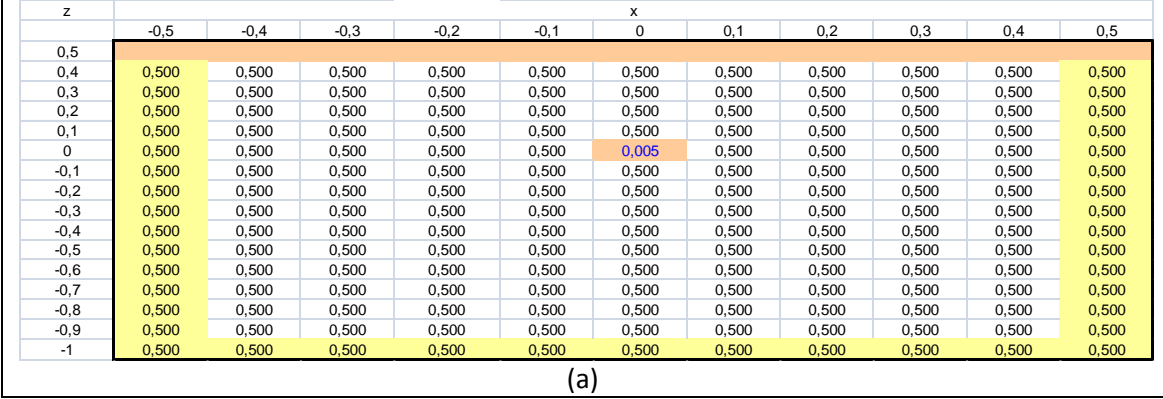

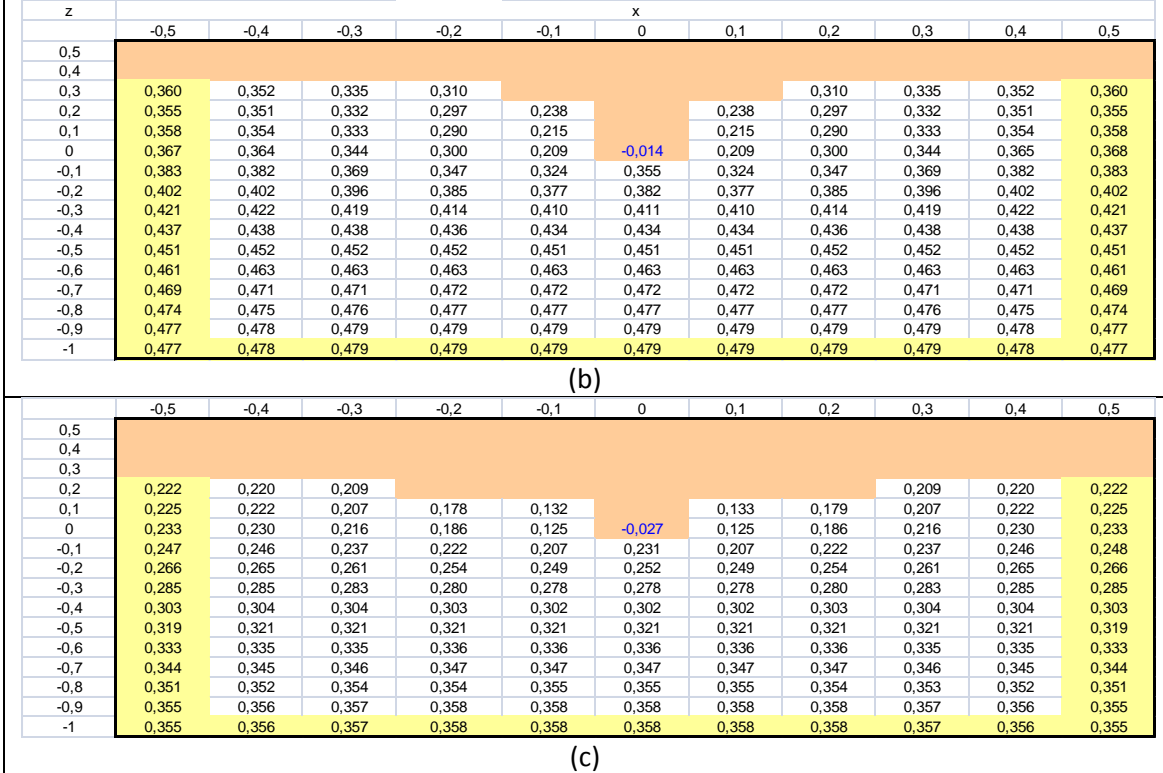

**Figura 0.6. Niveles piezométricos del agua del suelo alrededor de un dren [(a) instante inicial con suelo completamente anegado, (b) y (c) otros instantes posteriores]. Las celdas en amarillo representan la condición de contorno en la que no hay flujo y las celdas coloreadas en marrón representan la posición del nivel freático.** Q/e

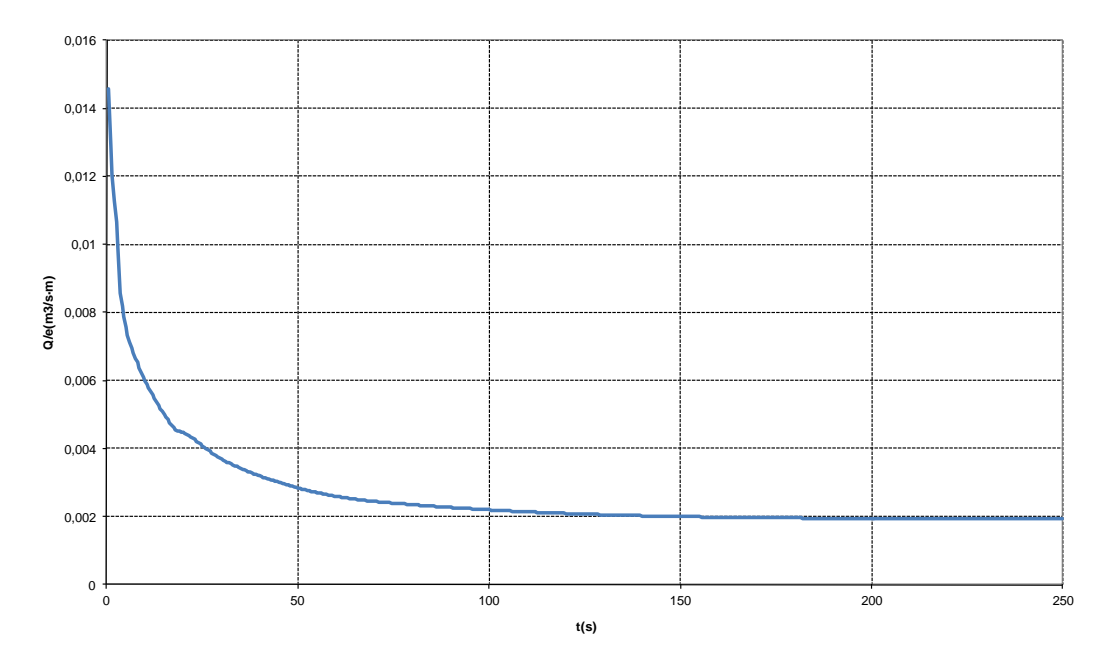

**Figura 0.7. Evolución en el tiempo del caudal desaguado por el dren.**

En esta última figura conviene observar el efecto de una malla relativamente gruesa. Alrededor de los instantes *t* = 5 s y *t* = 20 s la curva presenta dos cambios de curvatura, lo que se debe a que el nivel freático "salta" una altura importante al pasar de unos nodos a otros. Una malla más fina evitaría este error.

#### **3.3. Filtración bajo un azud**

Se aborda el cálculo de los niveles piezométricos bajo un azud. Este caso se aprovecha para introducir la aplicación mediante elementos finitos. Se ha realizado un *script* de Matlab® para resolver dicho problema.

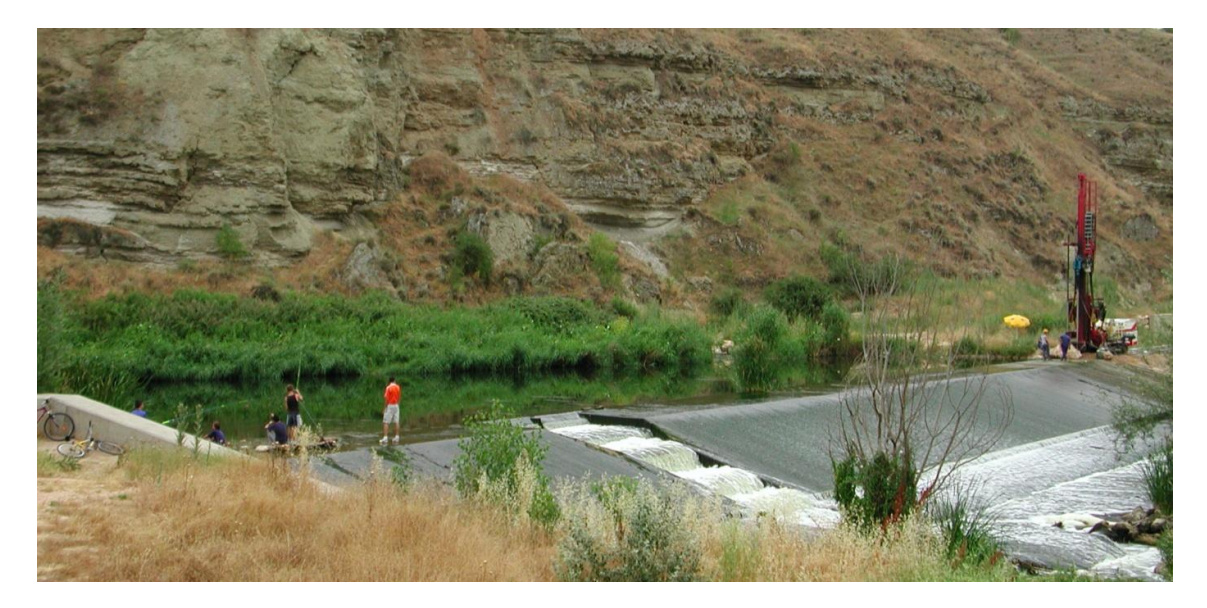

**Figura 0.8. Azud sobre el Río Henares para derivación a canal de riego.**

Las dos partes del contorno en contacto directo con el agua del río (10 m aguas arriba y otros 10 m aguas abajo, ver Figura 0.9) son líneas con nivel piezométrico constante, en particular, aguas arriba dicho nivel es 5 m y aguas abajo es 1 m.

Se ha considerado que el resto del contorno es una superficie impermeable.

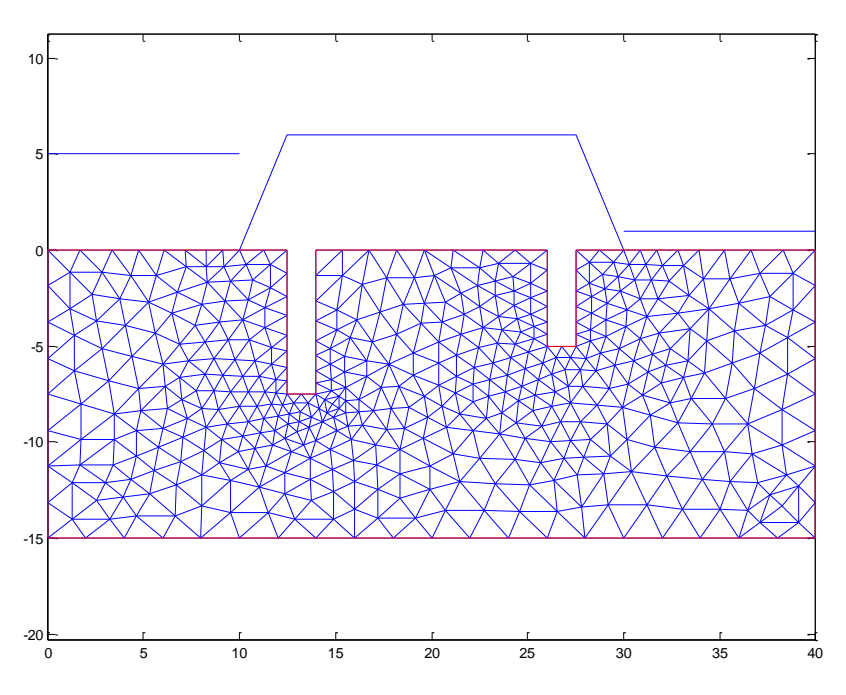

**Figura 0.9. Malla de triángulos irregulares para** *discretizar* **el dominio constituido por un medio poroso bajo el azud.**

Se ha escrito el código que sigue para resolver el problema. Se comienza con la definición y construcción del recinto, para pasar a construir una malla de triángulos<sup>1</sup> en cuyos vértices se va a calcular el nivel piezométrico y, por último, se procede a calcular y a representar algunos resultados.

```
%FEM para ecuación filtración bajo azud.
%Definición del recinto del problema con la matriz de definición que 
sigue
s1=10;s2=10;L1=2.5;L2=2.5;e1=1.5;e2=1.5;L=20;p=15;p1=7.5;p2=5;h=6;h1=5
;h2=1;
presa=[s1 s1+L1 s1+L-L2 s1+L;0 h h 0];
gd2=[2 14 0 s1 s1+L1 s1+L1 s1+L1+e1 s1+L1+e1 s1+L-L2-e2 s1+L-L2-e2 
s1+L-L2 s1+L-L2 s1+L s1+L+s2 s1+L+s2 0 0 0 0 -p1 -p1 0 0 -p2 -p2 0 0 0 
-p -p]';
%Para que la definición sea válida, la siguiente variable debe ser 
cero.
gstat2=csgchk(gd2);
if gstat2==0
     msgbox('La definición del recinto del problema es válida')
end
dl2=decsq(ad2);subplot(2,2,1)
pdegplot(dl2)
axis equal
hold on
plot(presa(1,:),presa(2,:))
plot([0 s1],[h1 h1])
plot([s1+L s1+L+s2],[h2 h2])
%Creación de los elementos finitos mediante una malla de triángulos.
[vertices,lados,triangulos]=initmesh(dl2);
     %pdemesh(vertices,lados,triangulos)
[vertices, lados, triangulos]=refinemesh(dl2, vertices, lados, triangulos);
subplot(2, 2, 2)pdemesh(vertices,lados,triangulos)
axis equal
hold on
plot(presa(1,:),presa(2,:))%Construcción de la Matriz de condiciones de contorno.
[fildl2,coldl2]=size(dl2);
b2=ones(1,coldl2);
b2=[b2;zeros(1,cold12)];
     %Elementos con condicion Dirichlet (10 y 14).
b2(2,10)=1;
b2(2,14)=1;
b2 = [b2; ones(2, cold12)];
b2=[b2;48*ones(2,cold12)];
b2(5, 10)=1;b2(5, 14) = 1;b2(6,10)=2;
b2(6, 14) = 1;b2(7,10)=48;b2(8,10)=48;b2(9,10)=49;b2(10,10)=48;b2(11,10)=48+h1;
```
1

<sup>&</sup>lt;sup>1</sup> La malla de triángulos condiciona el error del resultado. El refino de esta malla suele realizarse mediante un proceso iterativo en el que se reduce el tamaño de los triángulo allí donde el gradiente de la variable a resolver es grande. Este proceso es propio de las asignaturas en las que se estudian los métodos numéricos en sí mismos.

```
b2(7,14)=48;b2(8,14)=48;b2(9,14)=49;b2(10,14)=48+h2;
%Condiciones de contorno.
[Q, G, H, R]=assemb(b2, vertices, lados);
%Resolución.
u2=assempde(b2, vertices, lados, triangulos, 0.01, 0, 0);
%Representación.
subplot(2, 2, 3)pdegplot(dl2)
axis equal
hold on
pdecont(vertices,triangulos,u2,50)
legend ('p/\gamma+z=const')
caxis([1 5])
colorbar('south')
hold on
plot(presa(1,:),presa(2,:))
alt presion=u2-vertices(2,:)';
subplot(2,2,4)pdegplot(dl2)
axis equal
hold on
pdecont(vertices,triangulos,alt_presion,10)
legend ('p/\gamma=const')
caxis([1 20])
colorbar('south')
hold on
plot(presa(1,:),presa(2,:))
%Líneas de corriente
[ux,uy]=pdegrad(vertices,triangulos,u2);
%[cgxu,cgyu]=pdecgrad(vertices,triangulos,0.01,u2);
% XY = stream2(x, y, ux, uy, startx, starty)velocidad=[-ux;-uy];mod_velocidad=(ux.^2+uy.^2).^(1/2);
subplot(2, 2, 3)pdeplot(vertices,lados,triangulos,'flowdata',velocidad,'flowstyle','ar
row')
subplot(2,2,4)
pdecont(vertices, triangulos, mod velocidad)
colormap(cool)
legend ('p/\gamma=const','u=const')
```
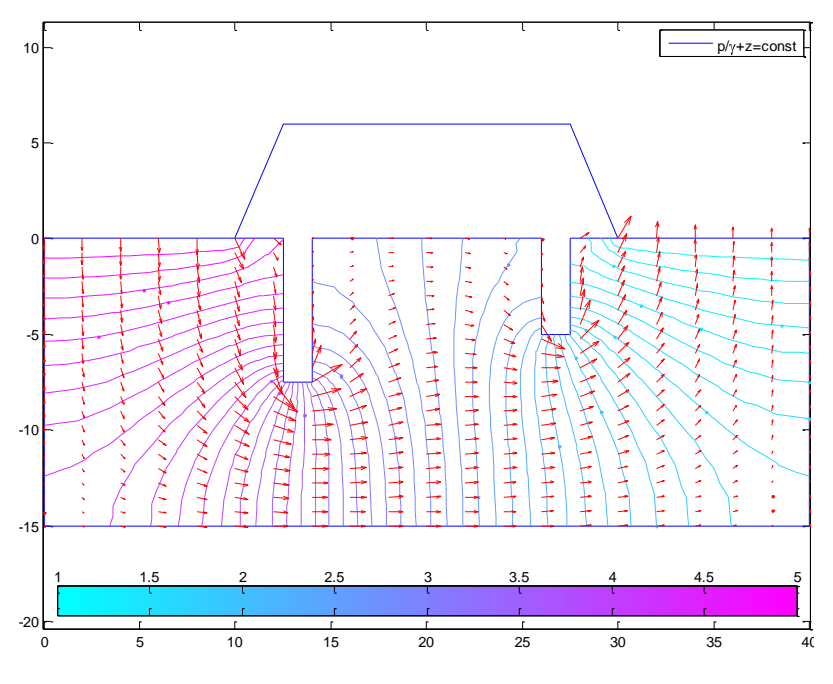

**Figura 0.10. Isopiezas y vectores velocidad.**

# **4. Bibliografía**

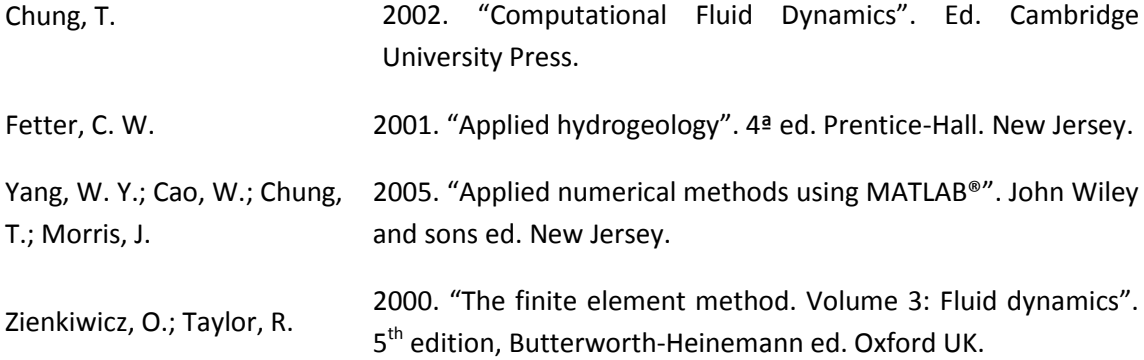